## **WiFi Issues with RDK-B on Raspberry Pi3 (morty)**

Hi, I build an rdk-b image according to the tutorial and everything went fine so far until I checked with the WiFi information. My goal is to fetch data about connected wifi clients, such as their current RSSI value, via the CcspWifiAgent component.

I flashed the image, booted up for the first time, connected to the standard AP Wifi and configured it via the xfinity webui accordingly.

Afterwards, I connected to the new user defined WiFi sshed onto the RPI. I noticed there is no data available about connected clients under "Device.WiFi." as shown below.

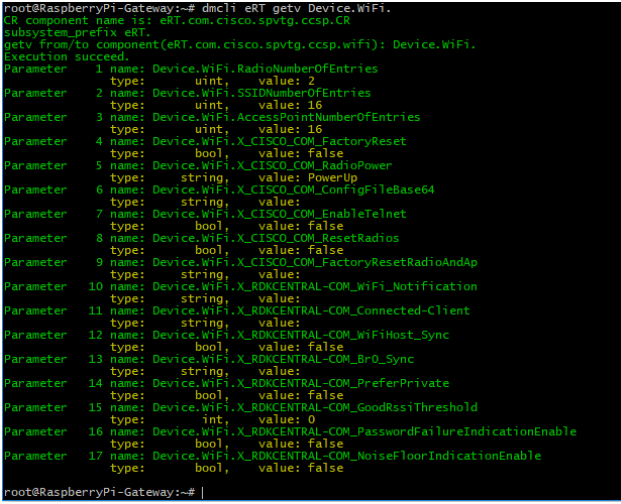

Also, in the xfinity webui, the connected client (my machine) is shown as offline device.

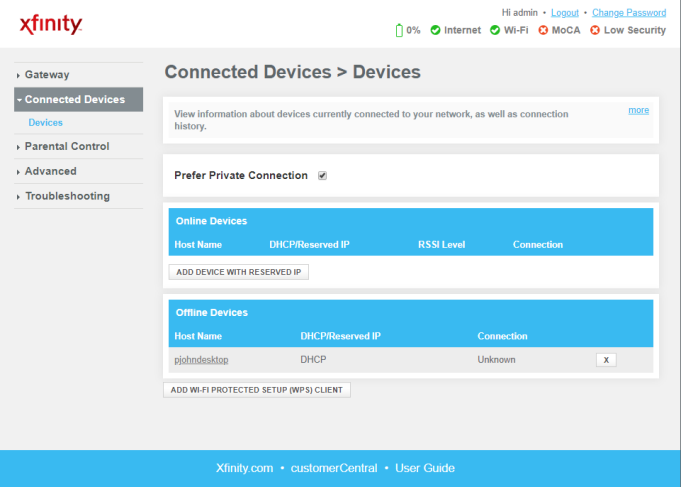

and in the Wifi Spectrum Analyzer Part, the Scan never shows any real data.

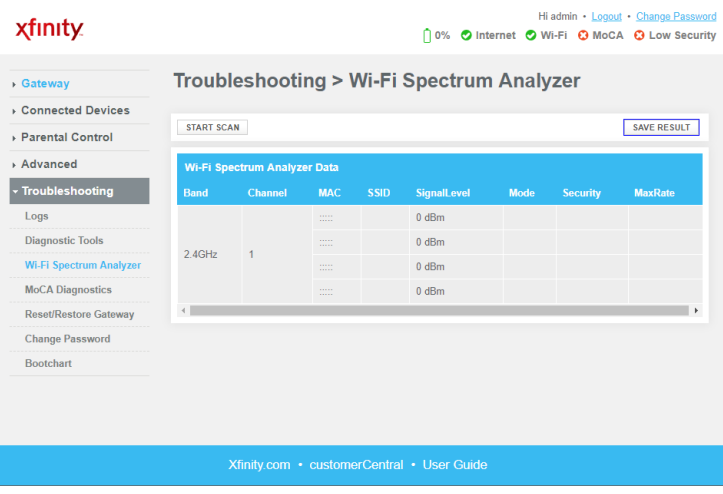

I looked into journal log of CcspWifiAgent component and found a lot of errors relating to the interface and seemingly missing binaries. I attached two logs, one of the scan process [wifi\\_scan\\_error\\_log.txt](https://wiki.rdkcentral.com/download/attachments/71010553/wifi_scan_error_log.txt?version=1&modificationDate=1553780968000&api=v2) and the other while trying to show the connected devices [connected\\_devices\\_error\\_log.txt.](https://wiki.rdkcentral.com/download/attachments/71010553/connected_devices_error_log.txt?version=1&modificationDate=1553780968000&api=v2) I suspect it's merely a configuration issue in yocto where certain dependencies haven't been set properly in the recipes, but that's just a wild guess.

Hopefully, someone can point me to the causes of this issue and how to solve it.

Thanks

## UPDATE ON 03.04.2019 - Inserted "ifconfig" output

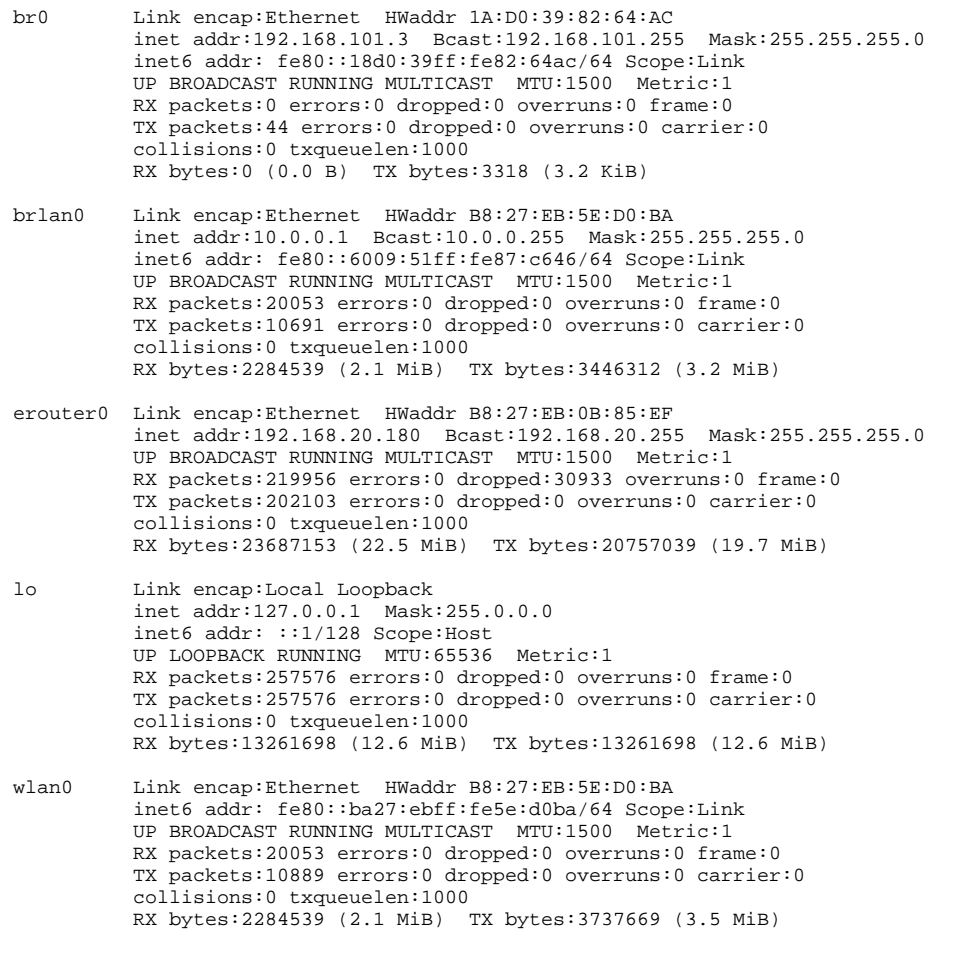